# Получение медицинской карты стационарного больного

Позволяет получить запись из БД на основании Id медицинской карты.

## Запрос

#### Адрес запроса:

GET: {{url}}/stt/MedicalHistory/{ID}

{ID} - Id записи, которая была создана ранее.

Заголовок запроса:

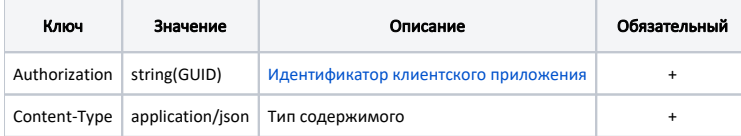

### Тело запроса: пусто

# Ответ сервера

В случае успешного выполнения сервер вернет ответ со статусом 200 ОК и заполненную модель медицинской карты на основе переданного Id системы ИЭМК.

В случае возникновения ошибок будет возвращен [стандартный ответ сервера](http://confluence.softrust.ru/pages/viewpage.action?pageId=6586453).